## **Activité 1 Mise en évidence d'une interface profonde: la limite manteau-noyau**

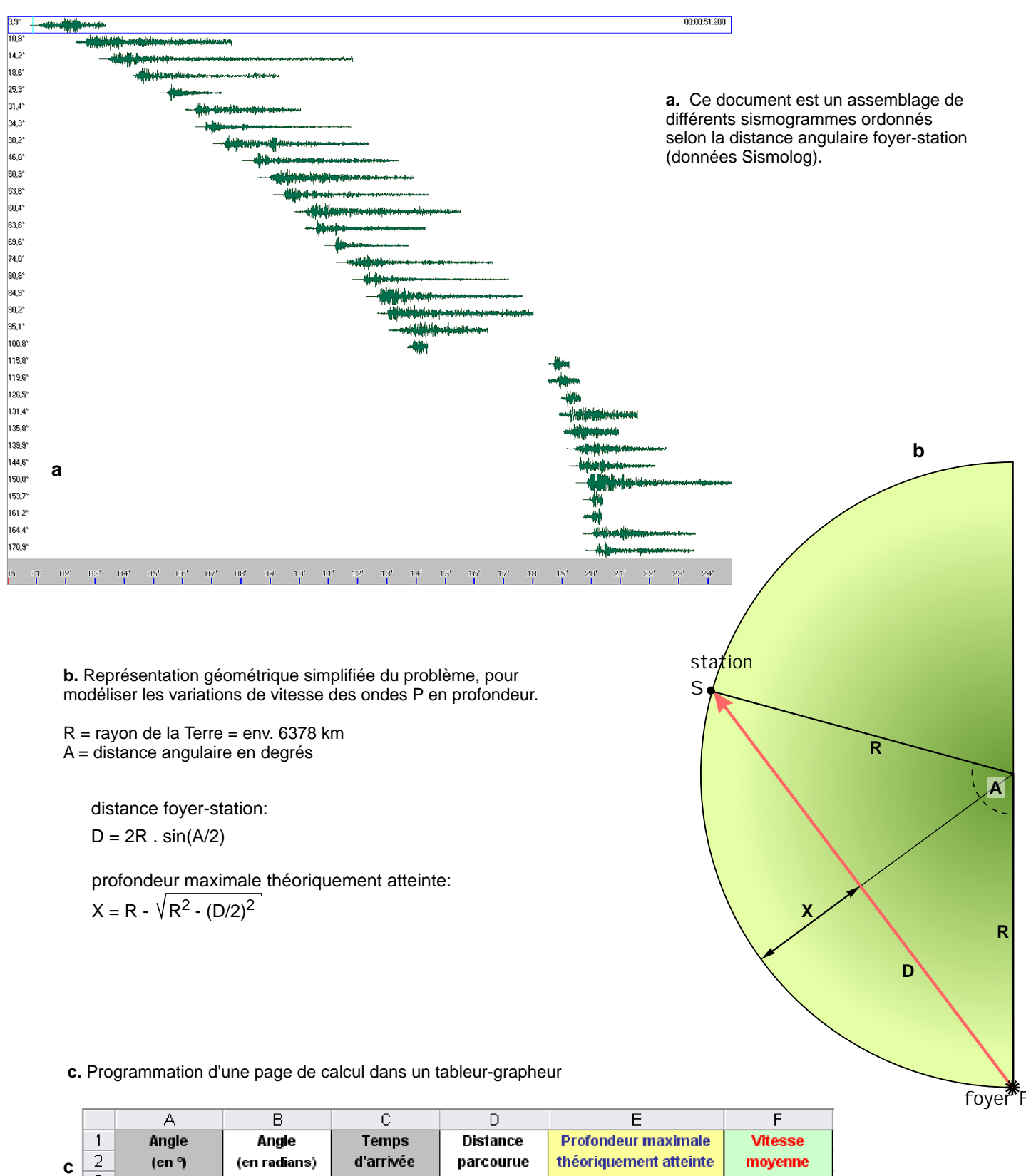

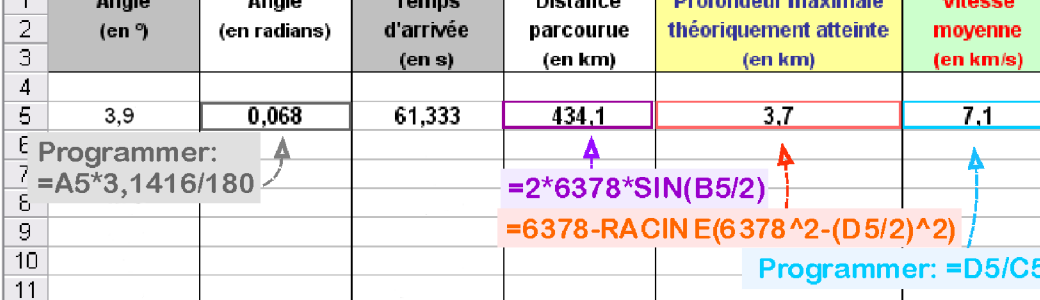

## **Activités:**

**1.** Ouvrir *Sismolog, Modèle de Terre, Assemblage*.

Rechercher l'information sur le temps d'arrivée des séismes à la station.

**2.** Ouvrir le fichier *interf\_mn\_eleve.xls*. Compléter la colonne"Temps d'arrivée (en s)".

**3.** Vérifier l'exactitude des formulations mathématiques et des programmations proposées dans le document joint.

**4.** Programmer l'ensemble du tableau.*Appeler le professeur.*

**5.** Construire un graphique "Vitesse moyenne selon la profondeur maximale atteinte", en nuage de points, sur une nouvelle feuille nommée "Graphique". Soigner la représentation des points et des échelles et la présentation générale (proportions, titre, légendes). *Appeler le professeur.*

**6.** Rechercher des informations permettant d'interpréter le tracé réalisé et conclure.